## [Download this PDF to your computer and go to](http://www.livescribe.com/player) www.livescribe.com/player On iOS, open the PDF in Livescribe+.

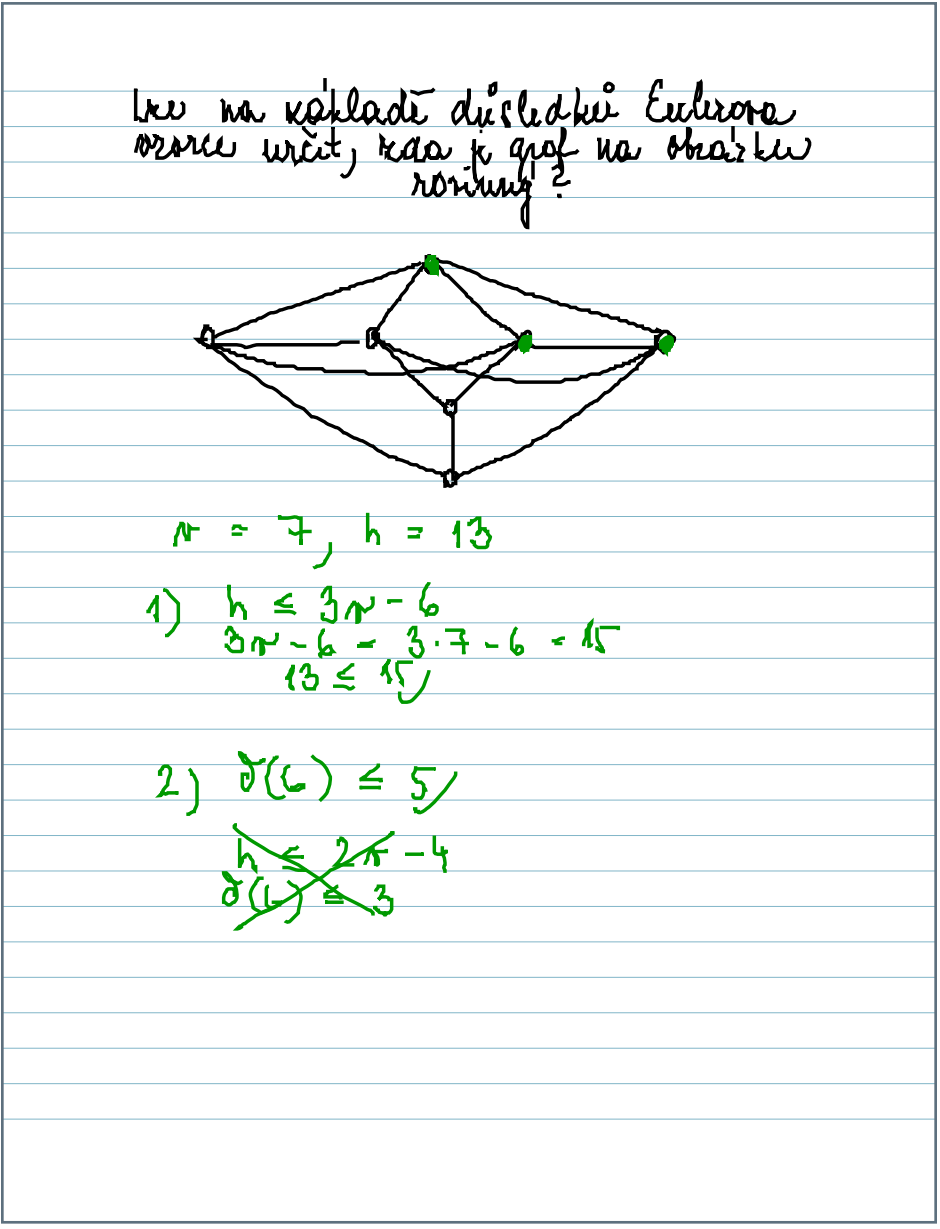

01.12.2017 8:40a 1/12/17, 8:43 AM, 4m 50s

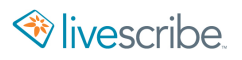

tre na rollade du sledke Euleroro<br>verre writ, raa k grof na obialen  $7, h = 13$  $\Lambda$  $h \leq 3p - 6$ <br>  $3p - 6 = 3 - 1 - 6 = 15$ <br>  $13 \leq 15$  $\overline{2}$  $26 - 4$